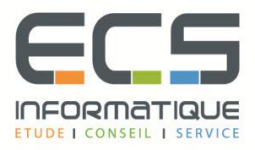

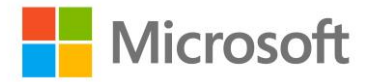

# **Programme de la formation**

## **[Interrogation de données avec Transact-SQL](https://sitewebecs.azurewebsites.net/Azure/2.pdf)**

## **Introduction à Microsoft SQL Server**

- L'architecture de base de SQL Server
- **Editions SQL Server et versions**
- **·** Prise en main de SQL Server Management Studio

## **Introduction à T-SQL Querying**

- **·** Présentation de T-SQL
- Comprendre les ensembles
- Comprendre la logique des prédicats
- Comprendre l'ordre logique des opérations dans les instructions SELECT

#### **Ecriture des requêtes SELECT**

- Écriture d'instructions SELECT simples
- Éliminer les doublons avec DISTINCT
- Utilisation des alias de colonne et de table
- Ecriture d'expressions CASE simples

#### **Interrogation de plusieurs tables**

- Comprendre les jointures
- Interroger avec des jointures internes
- Interroger avec des jointures externes
- Interroger avec des jointures croisées et des jointures de soi

#### **Tri et filtrage des données**

- Tri des données
- Filtrage des données avec des prédicats
- Filtrage des données avec TOP et OFFSET-FETCH
- Travailler avec des valeurs inconnues

#### **Utilisation des types de données SQL Server**

- Présentation des types de données SQL Server
- Travailler avec des données de personnage
- Travailler avec des données de date et d'heure

## **Utilisation de DML pour modifier des données**

- Ajouter des données aux tables
- Modification et suppression de données
- Génération de valeurs de colonne automatiques

## **Utilisation de fonctions intégrées**

- Écrire des requêtes avec des fonctions intégrées
- Utilisation des fonctions de conversion
- Utilisation de fonctions logiques
- Utilisation des fonctions pour travailler avec NULL

#### **Regroupement et agrégation de données**

- Utilisation de fonctions d'agrégation
- Utilisation de la clause GROUP BY
- Filtrage des groupes avec HAVING

#### **Utilisation de sous-requêtes**

- Ecriture de sous-requêtes autonomes
- Ecriture de sous-requêtes corrélées
- Utilisation du prédicat EXISTS avec des sous-requêtes

#### **Utilisation des expressions de table**

- Utiliser des vues
- Utilisation de fonctions de table alignées
- Utilisation de tables dérivées
- Utilisation d'expressions de table communes

#### **Utilisation des opérateurs de set**

- Ecriture de requêtes avec l'opérateur UNION
- En utilisant EXCEPT et INTERSECT
- Utiliser APPLY

#### **Utilisation des fonctions de classement, de décalage et d'agrégation de Windows**

- Créer des fenêtres avec OVER
- Explorer les fonctions de la fenêtre

## **Ensembles de regroupement et de regroupement**

- Rédaction de requêtes avec PIVOT et UNPIVOT
- Travailler avec des ensembles de regroupement

#### **Exécuter des procédures stockées**

- Interrogation de données avec des procédures stockées
- Passage des paramètres aux procédures stockées
- Création de procédures stockées simples
- Travailler avec SQL dynamique

## **Programmation avec T-SQL**

- Éléments de programmation T-SQL
- Contrôle du flux de programme

## **Implémentation du traitement des erreurs**

- **·** Implémentation de la gestion des erreurs T-SQL
- Implémentation de la gestion des exceptions structurées

#### **Mise en œuvre des transactions**

- Transactions et les moteurs de base de données
- Contrôle des transactions